## **CoderDojo Athenry "Above all, be cool"**

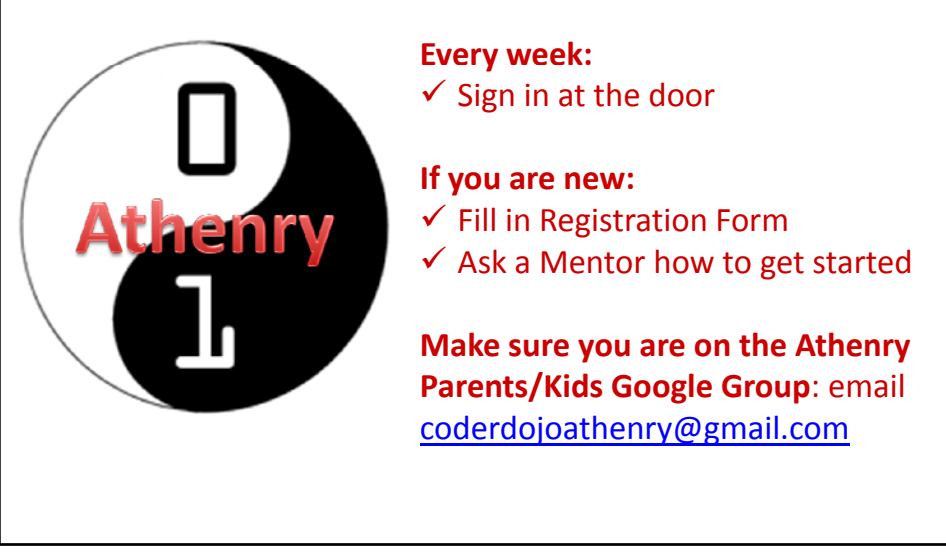

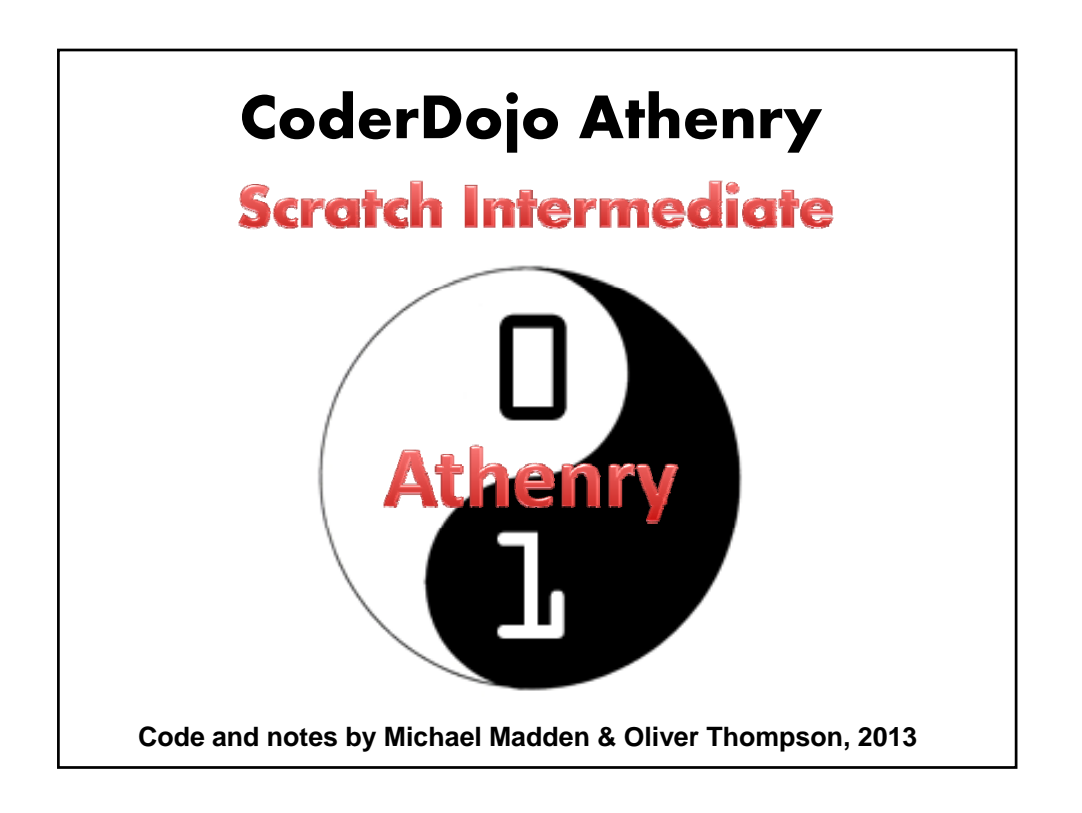

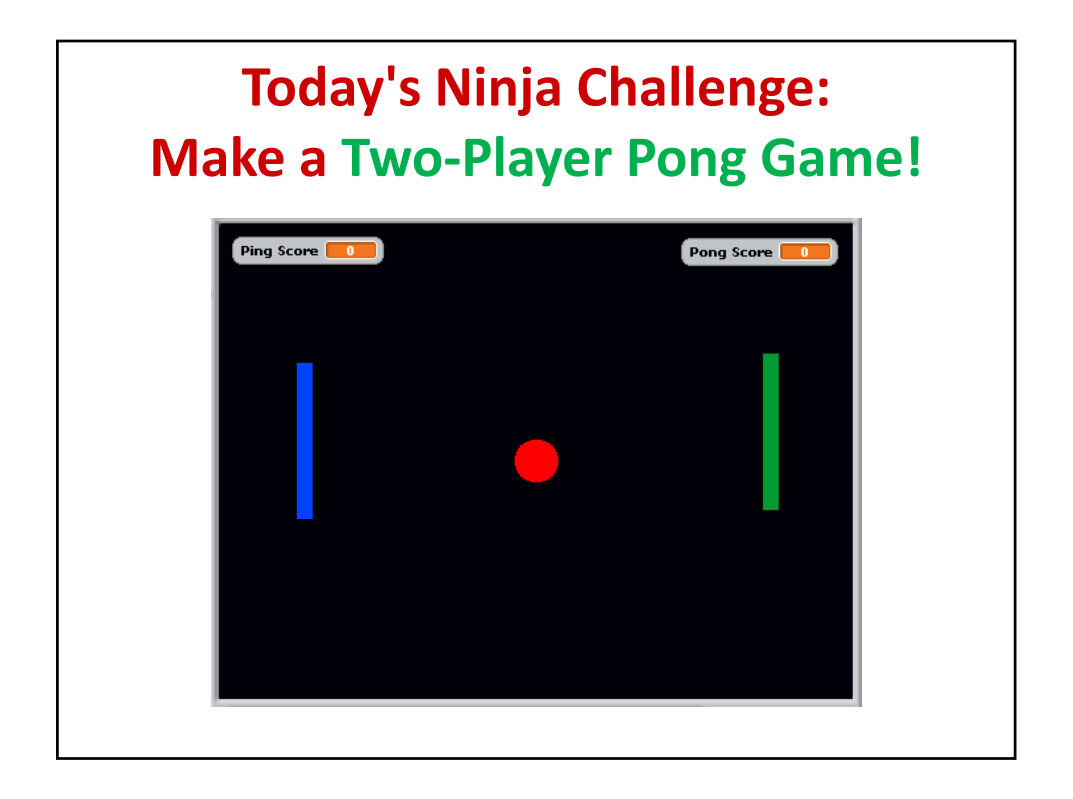

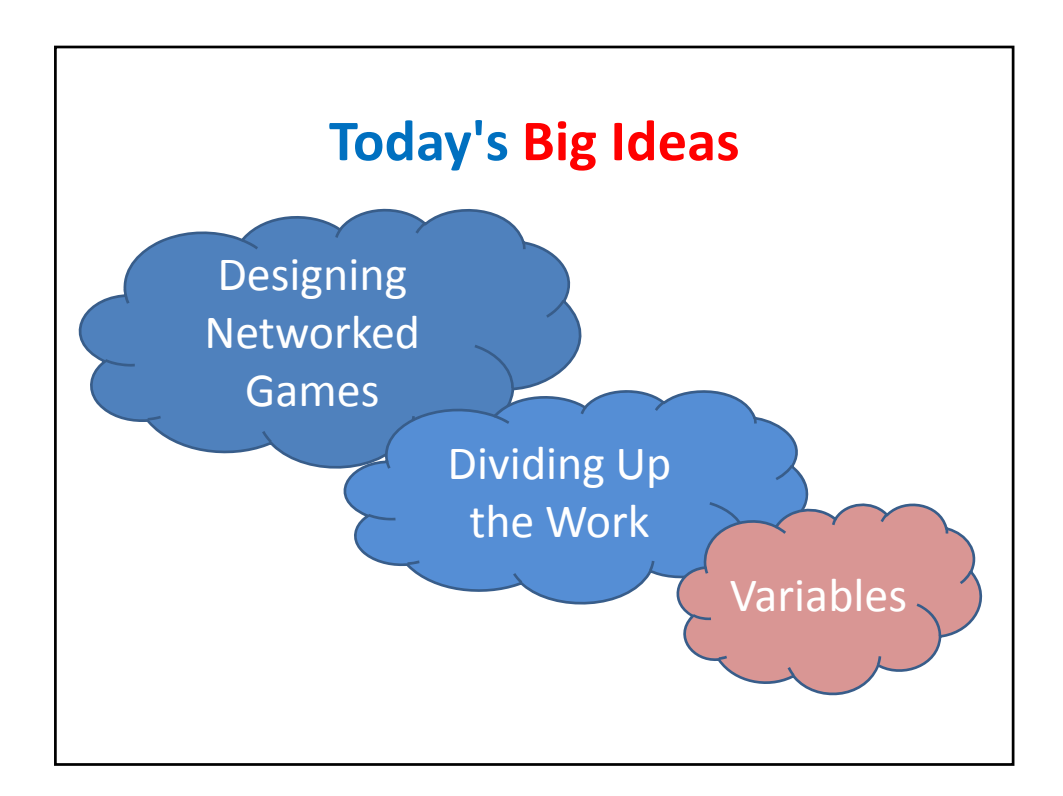

## **Design of Pong: Your Two‐Player Networked Game**

Classic game of Ping Pong.

One computer controls the left bat, the other controls the right bat.

It uses three sprites and a stage.

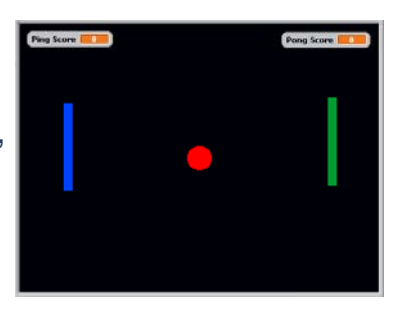

Both Computers see the same the bats and ball in the same place, through information passed across the network.

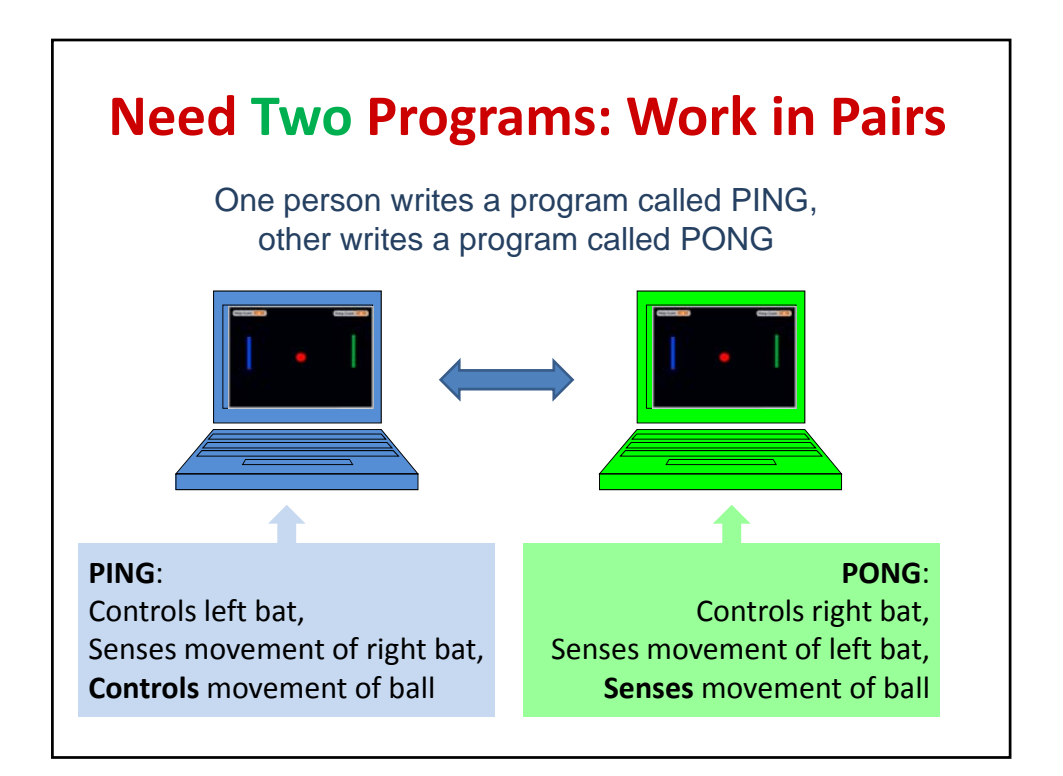

## **Step 1: Create Stage and Sprites For PING & PONG Together**

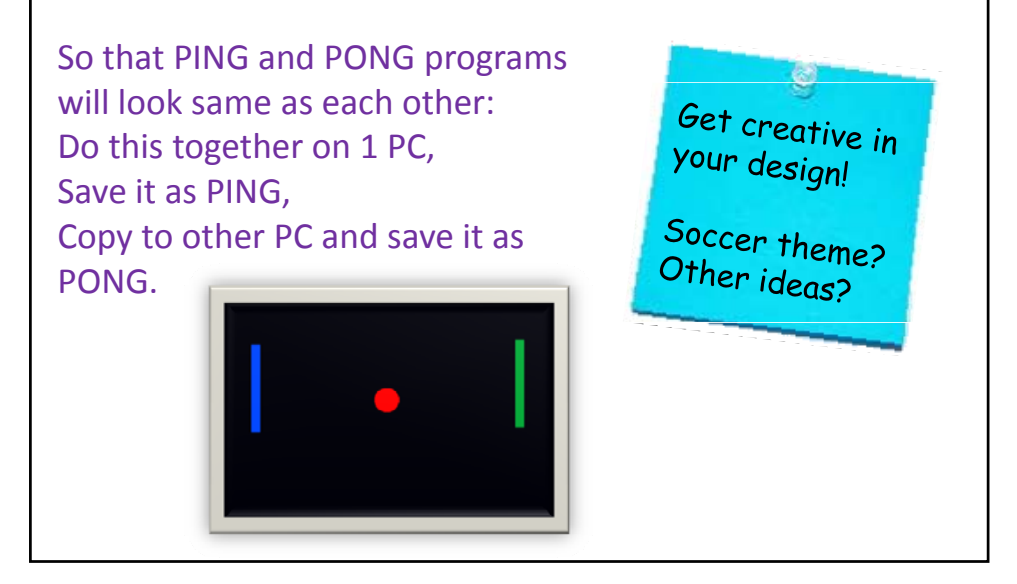

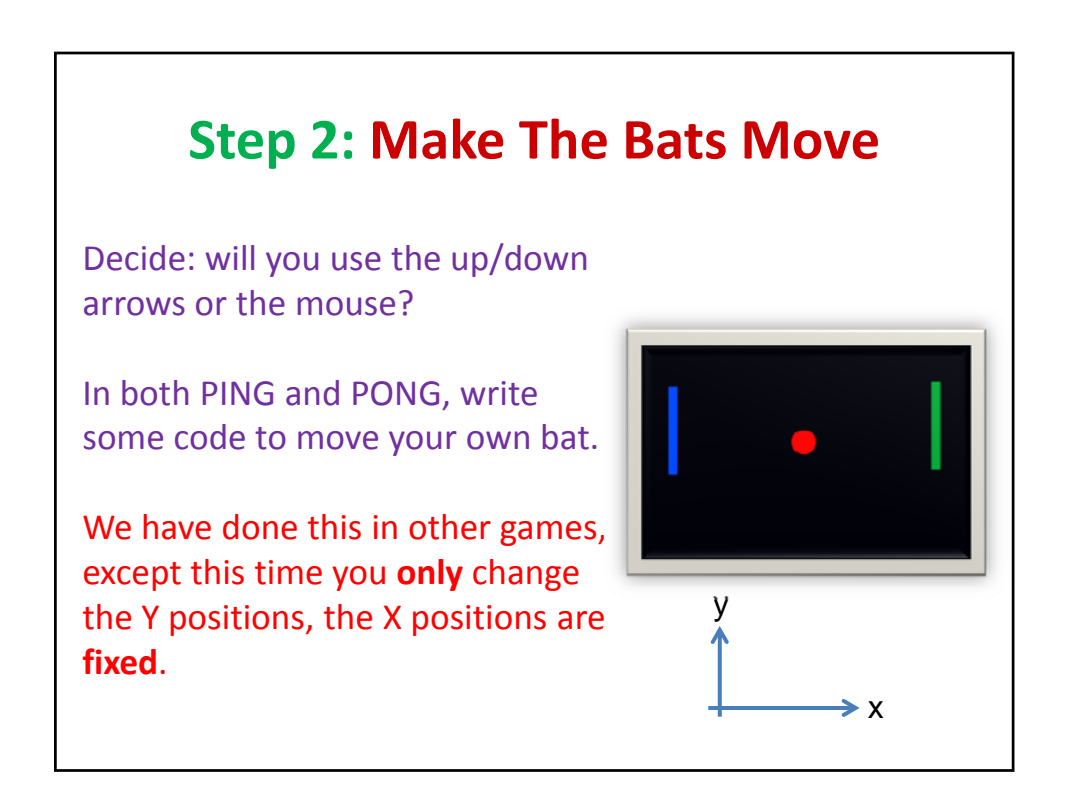

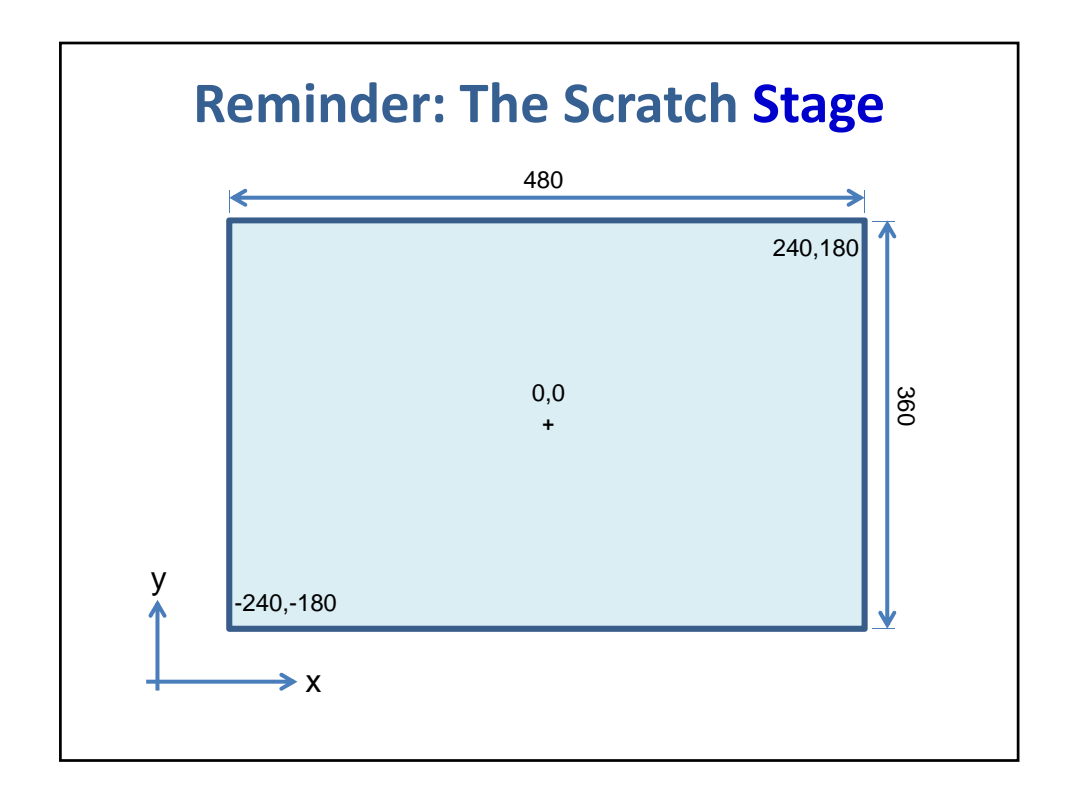

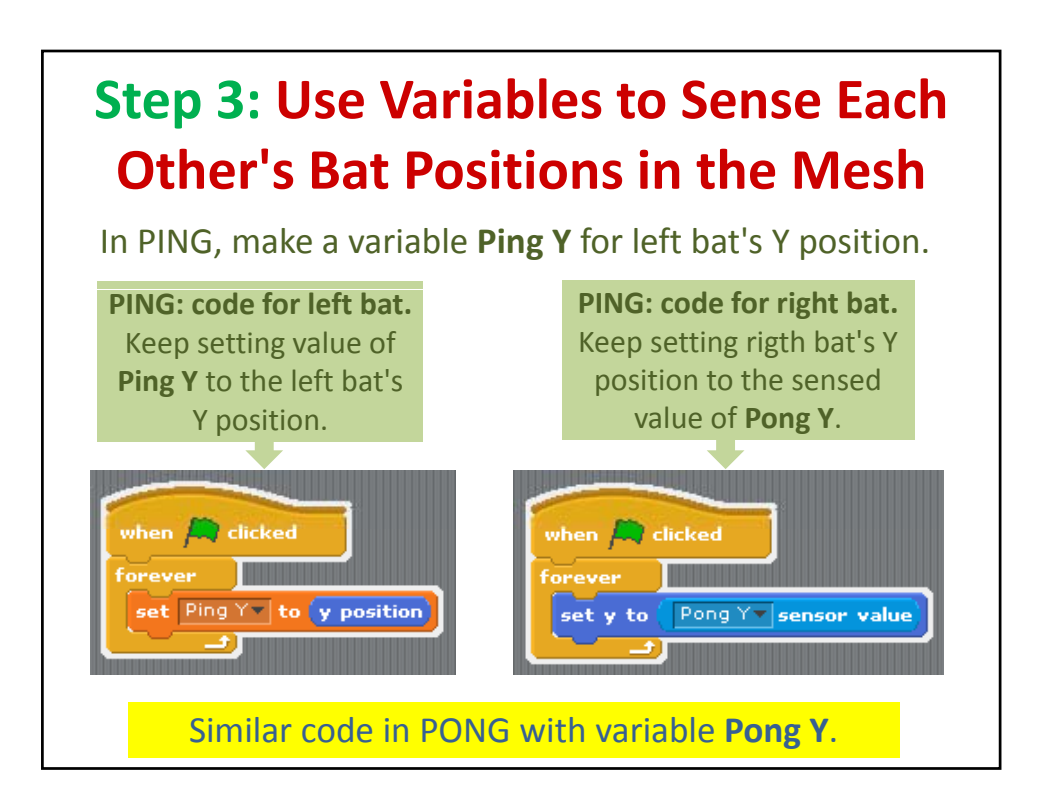

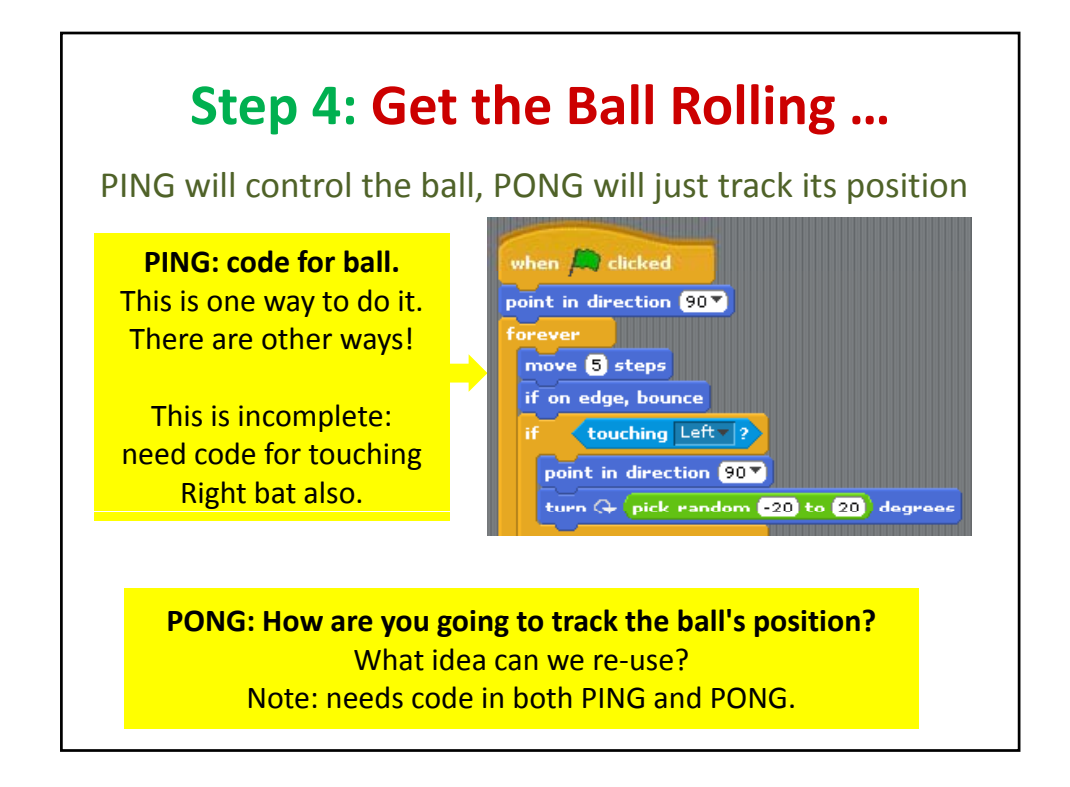

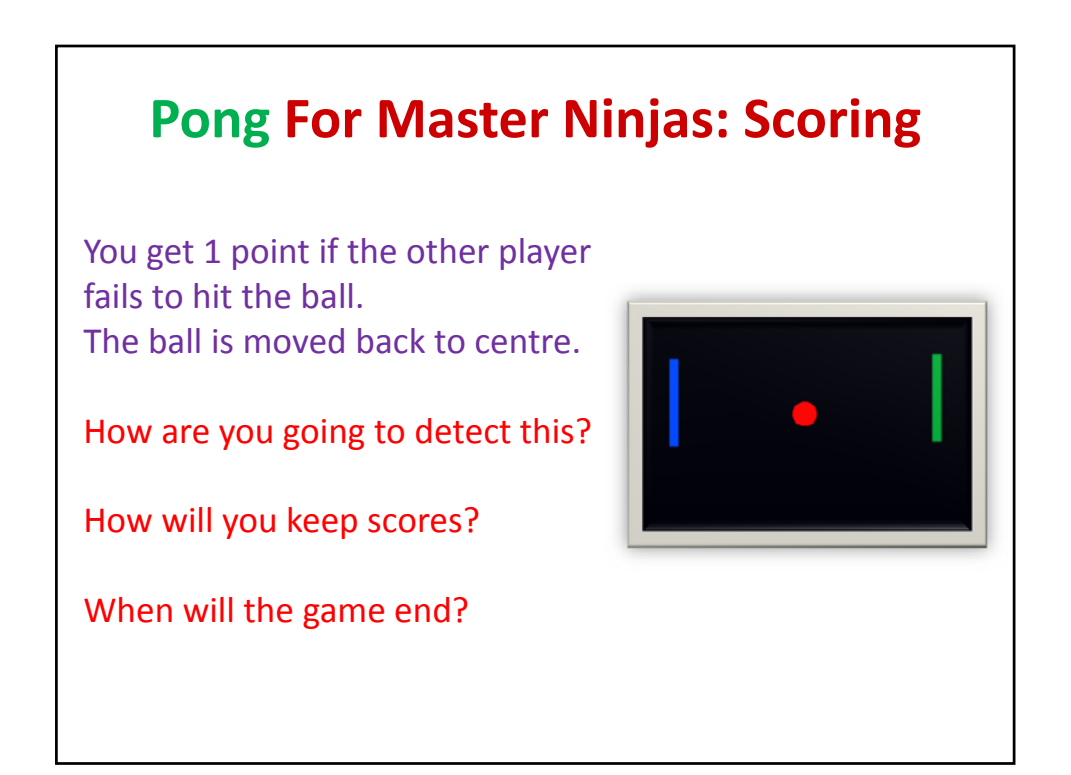

## **Next Steps …**

Design your own networked 2‐player game!

Modify Pong…

Pick one of your old games and modify it…

Come up with a completely new one!

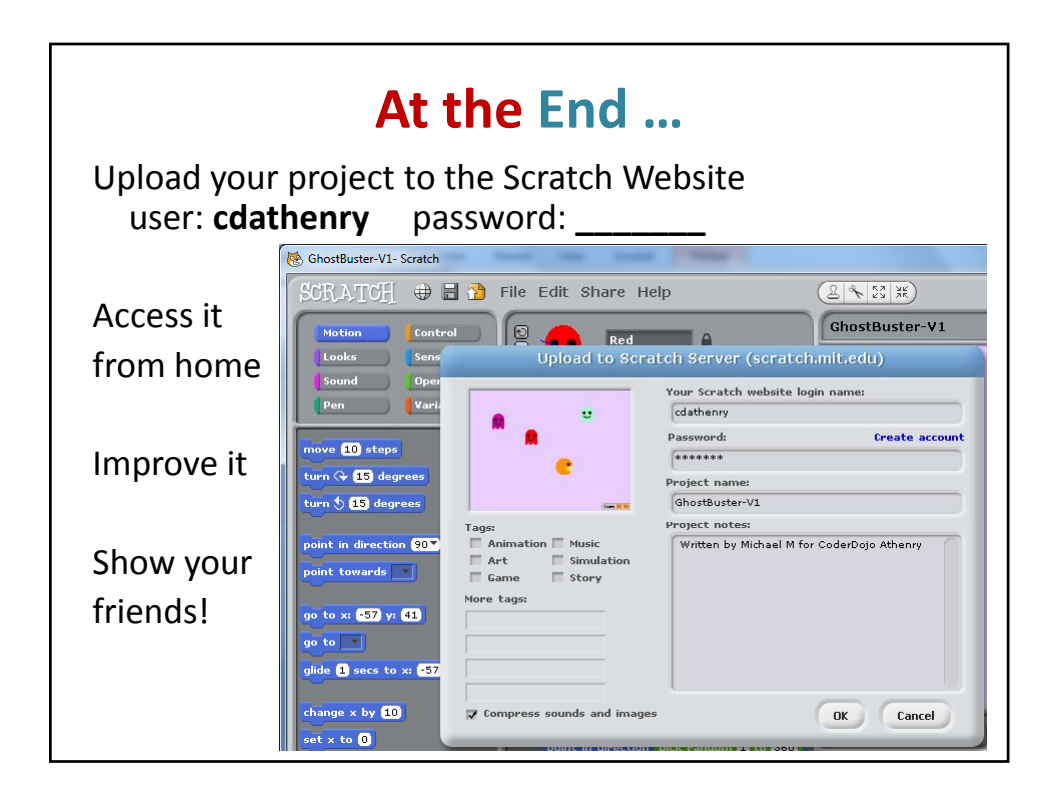